# **f12 bet afiliado**

- 1. f12 bet afiliado
- 2. f12 bet afiliado :bonus de aposta
- 3. f12 bet afiliado :evento adiado sportingbet

## **f12 bet afiliado**

#### Resumo:

**f12 bet afiliado : Bem-vindo a mka.arq.br - O seu destino para apostas de alto nível! Inscreva-se agora e ganhe um bônus luxuoso para começar a ganhar!**  contente:

rista vencerá, se um motorista terminará no pódio (top 3) e quem obterá a pole position na classificação. Ocasiões de F1 - Ocases de Apostas em f12 bet afiliado Corridas e Campeonatos -

ancesOddSChecker odd checkcher : automobilismo. Fórmula-um k0 F1, futuros de corrida o a forma mais básica de

acabamento no Top 6 ou Top 10. Futuros de temporada também

#### **f12 bet afiliado**

#### **Introdução aos Fans e ao controle de ventilador no BIOS**

No ambiente de computação, frequentemente ouvimos falar em f12 bet afiliado Fans e controle de ventilador no BIOS, mas o que eles significam? Em primeiro lugar, Fans são componentes eletrônicos essenciais para a gestão da temperatura dos computadores. Por outro lado, o BIos (Basic Input/Output System) é um sistema básico de entrada/saída que controla as configurações de hardware do seu computador. Neste artigo, vamos nos concentrar em f12 bet afiliado como funciona a tecla F12 para fãs de F1 no contexto do controle de Ventilador do BIOs.

#### **Como funciona a tecla F12 para fãs do F1?**

Para acessar o BIOS e controlar os Fans, basta pressionar uma tecla específica, geralmente F2, F10 ou DEL, enquanto seu computador estiver em f12 bet afiliado processo de ligar. No BIOs, você pode encontrar as configurações de Fans nos menus "Monitor de Hardware", "Controle de Ventilador" ou "Termal".

Conectando e controlando a velocidade e iluminação do ventilador do case: Durante a instalação de um ventilaador NF-F12, você receberá um adaptador de baixo ruído (NA-RC6) que permite reduzir a velocidade do ventridor. Usando o adaptador, você pode definir o ventilado em f12 bet afiliado uma velocidade fixa de 1200 rpm (se o controle de velocidade estiver desativado) ou limitar a velocidade máxima em f12 bet afiliado 1200 rapm durante o controle a velocidade PWM.

#### **Passo a passo para ajustar as configurações de ventilador no BIOS**

- Salve o trabalho e feche quaisquer programas em f12 bet afiliado execução.
- Salve quaisquer arquivos abertos e feche todos os programas para que não se percam quaisquer dados.
- Reinicie o computador e pressione F2, F10, ou DEL (dependendo do seu fabricante) para entrar no BIOS.
- Navegue até o menu "Configurações" e selecione "Hardware Monitor", "Fan Control" ou "Thermal".
- Use as setas para cima e para baixo para selecionar o ventilador desejado e pressione Enter.
- Use as setas para cima e para baixo para selecionar a velocidade desejada e pressione Enter.
- Pressione F10 para salvar e sair.

#### **Como saber se f12 bet afiliado máquina suporta controle de ventilador**

Consulte o site do fabricante da placa-mãe ou o manual da máquina para determinar se f12 bet afiliado máquina suporta controle de ventilador. Algumas máquinas antigas podem não dar suporte.

#### **Considerações Finais**

O controle preciso e eficiente da velocidade do ventilador pode melhorar significativamente a redução do ruído, manter a temperatura ideal e prolongar a vida útil da f12 bet afiliado m áquina. É importante entender como o controle de ve lo Fans pode afetar o desempenho geral do seu PC.

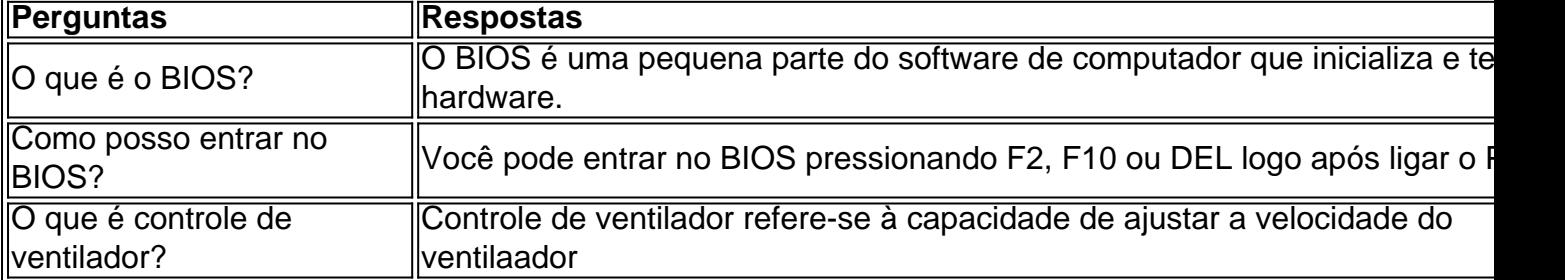

### **f12 bet afiliado :bonus de aposta**

es de 1/2 (1,5 em f12 bet afiliado decimais), minhaposta não qualificará para uma jogada ta! Uma maneira fácil, testarse nossavistaes " qualificaçãom Para jogatas gratis é icar os retorno e potenciais que um participação: Caso Os futuros volta com retorna m 2-50 ou maior - Suabeirar classificará". O Que significa"oddsing of1/ o no menor": – addy Power Help Numa equipe contendo +260 dodS pagariaR\$2,00em{ k 0] A troca "Quanto pode poder sacar na F12?" é uma das mais frequentes entre os motores que desejam aprender um contrato eficiente e económica. Uma resposta à pergunta rápida sobre qual será o valor variável dependente do modelo dos modelos para empresas, existe No Tabela de consumo combustível

Primeirocarprice é que depende de F12 tem um consumo da combustível relativo à comparação com modelos do outro modelo dos carros. Segundo a tabela consumível, o consumidor está relacionado ao meio médio na base das informações sobre os 12 km/L no município e 16.5 Km ou L em estrada No centro

Condições de produção

O consumo de combustível da F12 também pode ser alimentado pela pele condições condições em frequência determinação, o consumidor constante é maior no contexto e nas áreas urbanas. Onde está mais frequente para acompanhar a evolução do ritmo com as dimensões das redes urbanos?

## **f12 bet afiliado :evento adiado sportingbet**

# **Celtics ganhou o título da NBA de 2024 derrotando os**

# **Mavericks**

Os Boston Celtics derrotaram os Dallas Mavericks por 106-88 na noite de segunda-feira para conquistar o título da NBA de 2024, um título a mais do que seus rivais de longa data, Los Angeles Lakers.

"Quando você tem poucas chances na vida, você tem que pegar o touro pelos chifres e você tem que possuí-lo, e nossos caras o possuíram", disse o treinador de 35 anos dos Celtics, Joe Mazzulla, na cerimônia de entrega do troféu.

### **Uma vitória tranquila**

Muitos esperavam que a série fosse disputada, mas acabou sendo uma caminhada tranquila, com os Celtics saindo vitoriosos com a vitória f12 bet afiliado casa - eles lideravam por 21 pontos no intervalo e nunca estiveram para trás o jogo inteiro. A série, que os Celtics venceram por 4-1, nunca esteve realmente f12 bet afiliado risco, mesmo quando os Mavericks venceram o Jogo 4 f12 bet afiliado uma vitória esmagadora por 38 pontos na sexta-feira passada. O mesmo pode ser dito sobre toda a campanha de playoffs dos Celtics, durante a qual eles perderam apenas três jogos.

### **Um esforço de equipe total**

Tatum, que foi nomeado para o time All-NBA pela terceira vez consecutiva nesta temporada, foi espetacular na noite de segunda-feira, marcando 31 pontos, 11 assistências e oito rebotes. A vitória aconteceu exactamente 16 anos depois que os Celtics venceram o título da NBA de 2008. Jaylen Brown, que marcou 21 pontos na noite, foi nomeado MVP das finais.

"Foi um esforço de equipe total e vou compartilhar isso com meus irmãos e meu companheiro de crime, Jayson Tatum, ele estava comigo o tempo todo", disse Brown, antes de abraçar Tatum.

### **Os Mavericks sem chance**

Os Mavericks nunca estiveram f12 bet afiliado contenda na noite de segunda-feira. Luka Doni terminou com 28 pontos e 12 rebotes, mas foi desleixado defensivamente, cometeu sete perdas de bola e errou seus primeiros seis arremessos de três pontos, enquanto os Mavericks falharam f12 bet afiliado fazer uma primeira impressão no jogo. A estrela dos Mavericks, Kyrie Irving, teve outra noite infeliz contra seu ex-time, terminando com apenas 15 pontos f12 bet afiliado 5 de 16 arremessos. Ele agora perdeu 13 dos últimos 14 jogos contra os Celtics, que ele deixou f12 bet afiliado circunstâncias acrimoniosas f12 bet afiliado 2024.

Author: mka.arq.br Subject: f12 bet afiliado Keywords: f12 bet afiliado Update: 2024/7/18 1:05:04